Принято Утверждено на заседании приказом протокол № 1 от 31.08.2023 сертификат: 0088C0259A1D87B26FA6C4E95DF03ACF9E 0т 31.08.2023 № 311

 ДОКУМЕНТ ПОДПИСАН ЭЛЕКТРОННОЙ ПОДПИСЬЮ

педагогического совета  $\blacksquare$  электронной подписью директора МБОУ ООШ  $\mathcal{N}_2$  9  $\sum_{\text{Bragener, Kparbent. C24.04.2023 }\atop \text{Bragener, Kparbent. C24.04.2023 }\atop \text{Bergener, Kparbent. C24.04.2023 }\atop \text{Bergener, Kparbent. C24.04.2023 }\atop \text{Bergener, Kparbent. C24.04.2023 }\atop \text{Bergener, Kparbent. C24.04.2023 }\atop \text{Bergener, Kparbent. C24.04.2023 }\atop \text{Bergener, Kparbent. C24.04.2023 }\atop \text{Bergener, Kpar$ 

#### **ПОЛОЖЕНИЕ**

#### **о ведении электронных журналов МБОУ ООШ № 9**

#### **I. Общие положения**

1.1 Электронный классный журнал (далее –журнал) является государственным нормативно-финансовым документом. Заполнение журнала является обязательным для каждого учителя-предметника и классного руководителя.

1.2 К заполнению журналов допускаются только педагогические работники, проводящие уроки в конкретном классе, а также административные работники, курирующие работу конкретного класса. Категорически запрещается допускать учащихся к работе с журналом

1.3 Классный руководитель несет ответственность за состояние журнала

1.4 Распечатанные журналы хранятся в образовательном учреждении в течение 5 лет, после чего из журнала изымаются страницы со сводными данными успеваемости и перевода обучающихся данного класса. Сформированные за год дела ( сброшюрованные) хранятся в ОО не менее 25 лет.

## **II. Общие рекомендации по ведению журналов**

2.1 Все записи в журнале ведутся на русском языке

2.2 Журнал заполняется учителем в день проведения урока.

2.3 Внесение замены уроков производится следующим образом: замещающий учитель-предметник вносит данные по замещенному уроку в «Листок информации»,установленной формы и сдает данный лист системному администратору. Системный администратор в течении одного дня вносит данные на соответственные предметные страницы журнала.

2.4 В журнале подлежит фиксации только то количество уроков, которое соответствует учебному плану и подлежит оплате. Заполнение журналов заранее допускается, а именно: темы уроков, домашнее задание, тип задания.

2.4 Учитель-предметник обязан отметить «УП» на странице предмета всех учащихся, отсутствующих на уроке. Не допускается применение других обозначений.

2.6 Классным руководителем ведется мониторинг посещаемости учащихся. Классному руководителю запрещается выставлять пропуски уроков на сводной странице « Посещаемость». Дата отсутствия обучающегося и количество пропущенных уроков, отмеченные на странице учебного предмета учителемпредметником, должны совпадать с информацией классного журнала на странице « Посещаемость» Для выявления фактов несоответствия количества пропущенных уроков классный

руководитель может использовать «Отчет о посещаемости класса». Не допус- каются факты выставления оценок в день, когда учащийся отсутствовал в школе. Для учащихся, которые пропустили уроки из-за дежурства по школе или по столо- вой, выставляется «УП».

2.7. Итоги о количестве дней и уроков, пропущенных каждым обучающимся и классом в целом за четверть (полугодие) и учебный год, автоматически сводятся на страницу «Сводная ведомость учета посещаемости», а также в «Отчет о посещаемости класса».

2.8. Все изменения в списочном составе учащихся в журнале (выбытие, прибытие) вносит только системный администратор после ознакомления с необходимым документом (приказом по школе, подтверждающим выбытие или прибытие).

2.9. Ведомость с результатами текущей успеваемости вновь прибывшего ученика вкладывается в личное дело, отметки в журнал не переносятся, но учитываются при выставлении оценок за четверть, полугодие, учебный год после издания соответствующего приказа.

2.10. Отметка о выбытии (прибытии) учащегося на распечатанных по итогам четверти страницах журнала делается классным руководителем на соответствующей строке с фамилией выбывшего (прибывшего) учащегося следующим образом: «выбыл (прибыл), приказ от  $\mathcal{N}_{\mathcal{Q}}$   $\mathcal{N}_{\mathcal{Q}}$   $\mathcal{N}_{\mathcal{Q}}$ 

2.11. В случаях проведения с учащимися занятий в санаториях (больнице) классный руководитель вкладывает в личное дело справку с результатами обучения в санатории или больнице, отметки из этой ведомости в журнал не переносятся, но учитываются при выставлении оценок за четверть, полугодие, учебный год после издания соответствующего приказа.

2.12. Для детей, находящихся на индивидуальном обучении на дому, ведется специальный бумажный классный журнал. Ученики, получающие данную форму образования, оцениваются только по тем предметам, которые определены в их индивидуальном учебном плане. Учителя-предметники, осуществляющие индивидуальное обучение на дому, выставляют отметки (текущие) только в специально заведенном журнале. Эти же учителя в конце зачетного периода (четверти, полугодия, года) выставляют в электронный классный журнал только итоговые отметки.

2.13. Страница «Общие сведения об обучающихся» заполняется классным руководителем на основании данных личных дел учащихся, оперативной и полной информации о месте работы родителей, домашнем адресе обучающихся (месте фактического проживания) и т.д. согласно письменного согласия об обработке персональных данных учащегося и родителей учащихся.

2.14. По итогам четверти, полугодия, года, государственной итоговой аттестации выпускников учителями-предметниками вносятся соответствующие оценки, которые автоматически сводятся на страницу «Итоги успеваемости класса за учебный период». На данной странице фиксируются четвертные, полугодовые, годовые, экзаменационные, итоговые оценки.

2.15. По окончании учебного года классный руководитель в распечатанном электронном журнале на странице «Итоги успеваемости класса за учебный период» против фамилии каждого ученика делает одну из следующих записей:

переведен (а) в 7 класс, протокол от № ; условно

переведен (а) в 7 класс, протокол от  $\mathbb{N}_2$ 

переведен (а) в 7 класс и награжден (а) похвальным листом «За отличные успе- хи в учении», протокол от  $N_2$ ;

выбыл (а) в МБОУ ООШ № приказ от  $\mathbb{N}_2$ ; окончил (а) 9 классов, протокол от , № ;

окончил (а) 9 классов, награжден (а) похвальной грамотой «За особые успехи в изучении отдельных предметов», протокол от ,  $N_2$  ;

окончил (а) 9 классов, выдан аттестат с отличием, протокол от ,  $N_2$ , Директор общеобразовательного учреждения и заместитель директора по УВР обеспечивают хранение распечатанных классных журналов и систематически осуществляют контроль за правильностью их заполнения.

2.16. Результаты проверки журналов заместителем директора школы необходимо отражать в аналитической справке либо диагностической карте, на основании которых директор школы по мере необходимости издает приказ по содержанию данной проверки.

2.17. После проверки журналов в конце учебного года заместитель директора на титульном листе распечатанного классного журнала производит запись: *«Журнал проверен и принят для сдачи в архив. Дата. Подпись заместителя директора».*

2.18. После выставления итоговых отметок за четверть, полугодие, год системный администратор закрывает для редактирования данный вид отметок. При обнаружении ошибки в выставлении итоговых отметок за четверть, полугодие, год учитель-предметник обращается к системному администратору для произведения корректировки отметок с обязательным письменным объяснением учителя-предметника и причинах неверного выставления отметки. После чего отметка исправляется, а на объяснительной учителя-предметника делается запись, например: «Отметка Ивано- ву Петру за I четверть исправлена на «4» (хорошо)», далее – подпись учителя, ди- ректора и печать учреждения.

2.19. Исправление отметок допускается только по разрешению директора школы или заместителя директора после объяснения учителя (классного руководителя), представленного в письменном виде.

## **III. Ведение страниц электронного классного журнала**

3.1. В клетках для отметок учитель имеет право вносить только один из следующих символов: 2, 3, 4, 5, УП, н/а, зач., осв. («освобожден» по физической культу- ре), осв. («освоил» для учащихся первых классов в конце учебного года). Выставле- ние точек не допускается.

3.2. Отметка н/а (не аттестован) может быть выставлена только в случае отсутствия трех текущих отметок и пропуска учащимися более 50% учебного времени при согласовании с заместителем директора по УВР, курирующим данную парал- лель.

3.3. Решение о системе оценивания учебных курсов по выбору принимается образовательным учреждением на основании решения педагогического совета. Для оценивания достижений учащихся при проведении элективных курсов рекомендуется выбрать одну систему: зачет – незачет.

3.4. Учитель должен продумывать систему опроса обучающихся, используя принцип дифференциации. В течение каждого урока следует оценивать уровень полученных знаний не менее чем у 20-25 % обучающихся.

3.5. В случае оценивания знаний обучающегося на «2» (неудовлетворительно), учитель обязан опросить его в течении двух следующих уроков.

3.6. Не допускается выставление неудовлетворительных отметок на первых двух уроках в I четверти.

3.7. Не допускается выставление первой неудовлетворительной оценки по предмету после длительного отсутствия учащихся (пропуск трех и более уроков), после каникул, так как это сдерживает развитие успехов в их учебно-познавательной деятельности и формирует негативное отношение к учению.

3.8. В случае проведения тематического контроля знаний обязательно выставление оценок у всех учащихся в день проведения зачета, контрольной работы, сочинения, изложения, контрольного списывания, практической работы, лабораторной работы и других форм промежуточной аттестации школьников.

3.9. При выставлении оценок за самостоятельные работы необходимо учитывать следующие подходы:

- если самостоятельная работа носит обучающий характер, проводится с целью проверки усвоения нового материала и по времени занимает часть урока, учитель не фиксирует запись о ее проведении в теме урока и имеет право не выставлять оценки обучающимся всего класса;

- если самостоятельная работа контролирующего характера, ее проведение фиксируется в теме урока или рядом с указанной темой урока, оценки за данный вид самостоятельной работы оценки выставляются всем без исключения обучаю- щимся.

3.10. При проведении тематического учета учитель-предметник должен правильно назначать «Тип задания», т.е. если тема урока была «Контрольная работа», значит в типе задания не может быть указано «Ответ на уроке» (см. п.4.10-4.12).

3.11. Рекомендуется установить следующие сроки выставления оценок за письменные работы:

- контрольные диктанты, контрольные работы, практические, лабораторные работы, тесты, зачеты во 2-9 классах по всем предметам учебного плана – к следующему уроку, а при большом количестве работ (более 70) – через один урок;

изложения и сочинения в начальных классах, в 5-9-х классах – не позже чем через 3 дня;

3.12. Отметки за устные и письменные ответы выставляются в колонку за то число, когда проводилась работа с назначением типа урока «Ответ на уроке». Запрещается выставлять отметки задним числом.

3.13. После проведения уроков контроля результаты анализируются, т.е. проводится работа над ошибками, данный вид работы также фиксируется в названии следующей темы урока с записью «Анализ контрольной работы» рядом с указанием темы урока; на данный вид работы выделяется часть урока.

3.14. Выставление в одной клеточке двух отметок допускается только на уроках русского языка и литературы (в основной и старшей школе), во 2-4 классах – по русскому языку за диктант с грамматическим заданием. Оценки в этом случае выставляются в журнал с назначением типа задания «Сочинение» или «Изложение».

3.15. При одночасовой недельной нагрузке по предмету аттестация проводится по полугодиям.

3.16. Итоговые отметки учащихся за четверть должны быть обоснованы.

3.17. При выставлении итоговых оценок за четверть, полугодие учитель должен руководствоваться следующим:

а) оценки за контрольные, лабораторные, практические работы, за работы по обобщению материала являются приоритетными;

б) необходимым (обязательным, но не достаточным!) основанием для аттеста- ции учащихся за четверть, полугодие является наличие не менее:

3-х оценок при нагрузке 1 час в неделю; 5-и

оценок при нагрузке 2 часа в неделю;

7-и оценок при нагрузке 3 и более часов в неделю.

в) в случае недостаточности оснований для аттестации учащийся считается не аттестованным.

3.18. Итоговые отметки за четверть, год выставляются в соответствующей графе «Отметки за период».

3.19. Отметка учащегося за год во 2-9 классах выставляется как среднее арифметическое итоговых отметок за четверть или полугодие, округленное до целого значения по правилам математики.

3.20. Количество часов по каждой теме должно соответствовать утвержденному календарно-тематическому планированию и программе по предмету.

3.21. Тема урока вносится в соответствии с утвержденным календарнотематическим планированием.

3.22. Запрещается в графе «Тема урока» вносить запись, не раскрывающую его целей, отличающуюся однообразием формулировок, подменять тему формой или видом работы, например, «Решение уравнений» или «Роман Толстого «Война и мир» на протяжении 2-х и более уроков подряд.

3.23. В журнале указываются не только темы уроков, но и темы контрольных, самостоятельных, практических работ, лабораторных опытов без сокращений: Например:

- Самостоятельная работа «Сложение и вычитание трехзначных чисел»;

- Практическая работа № 5 по теме: «Размещение топливных баз»;

- Контрольный диктант № 2 по теме: «Сложное предложение»;

Лабораторная работа № 1 по теме: «Определение доброкачественности пищи»;

Лабораторный опыт № 4 «Окислительно-восстановительная двойственность».

3.24. Не допускаются записи вида: «Контрольная работа № 1», «Практическая работа № 2», «ПРАК.Р № 5», «Л.р.№6», «ПР.Р № 7», «Л.О.№ 1» и т.п. (т.е. без указания конкретной темы и с сокращениями).

3.25. При записи тем «Повторение», «Решение задач» и т. д. обязательно указывается конкретная тема.

3.27. В графе «Домашнее задание» вносится содержание задания, страницы, номера задач и упражнений с отражением специфики организации домашней рабо- ты. Например, «повторить», «составить план, таблицу», «вопросы»; «выучить наизусть»; «ответить на вопросы» и т.д.». Кроме того, при изучении ряда дисциплин домашние задания носят творческий характер (сделать рисунки, написать сочинение и т.п.). Тогда в графе «Домашнее задание» вносится: творческое задание и указывается характер задания. Если задание носит индивидуальный характер, тогда в графе «Домашнее задание» можно вносить: индивидуальные задания (см. п.4.16).

3.28. Лабораторные и практические работы оцениваются фронтально. Наличие неудовлетворительной отметки за данный вид работ недопустим.

3.29. Оценки за практические работы в 5-9 классах выставляются всем присутствующим учащимся. При отсутствии обучающегося в школе в день проведения работы, практическая часть должна быть освоена самостоятельно.

3.30. Особое внимание следует обратить на специфику записей уроков по следующим предметам:

- *Литература*: отметки за творческие работы (классные, домашние сочинения и др.) выставляются на той странице, где этот вид работы записан (в графе, соответствующей дате записи урока). Отметка за сочинение выставляется на предметные страницы «литература» - «4» (содержание); «русский язык» - 5 (грамотность). Отметка выставляется на предметную страницу «русский язык», в одну клетку с добавлением дополнительной темы задания (второй) с указанием типа задания «Сочинение».

- *Иностранный язык*: все записи ведутся на русском языке, кроме разделов грамматики, которые трудно перевести на русский язык.

3.31. Инструктаж по технике безопасности по химии, физике, информатике, физическому воспитанию вносится в графу «Тема урока» в следующем виде: «Инструктаж по ТБ».

3.32. Государственные программы должны быть выполнены по всем предметам учебного плана.

#### **IV. Практические рекомендации по заполнению электронного журнала в МБОУ ООШ № 9**

4. Заполнение электронного журнала может быть организовано следующим образом:

*I вариант работы с электронным журналом*

4.1. Открываем страницу своего класса и предмета, выбираем дату:

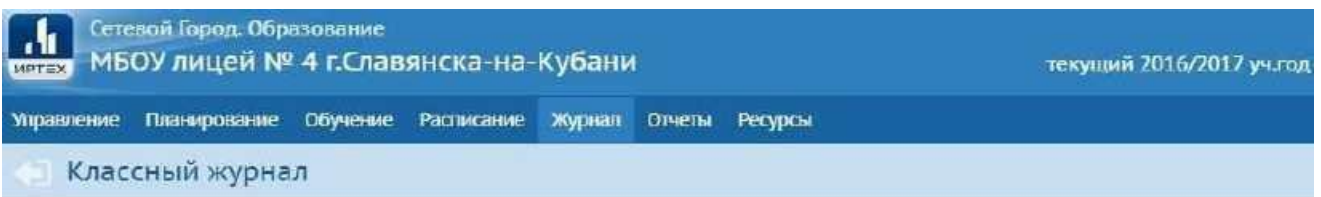

Темы уроков и задания

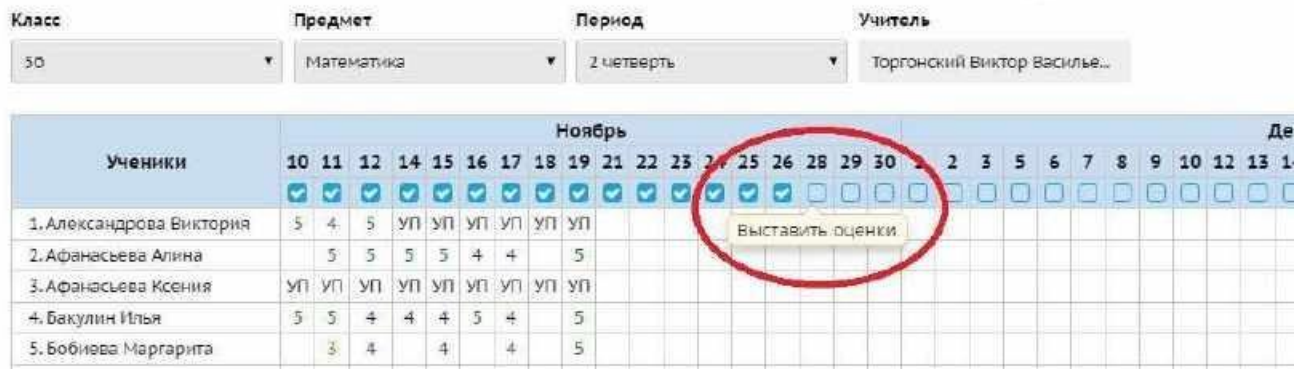

#### 4.2. Попадаем на следующую страницу:

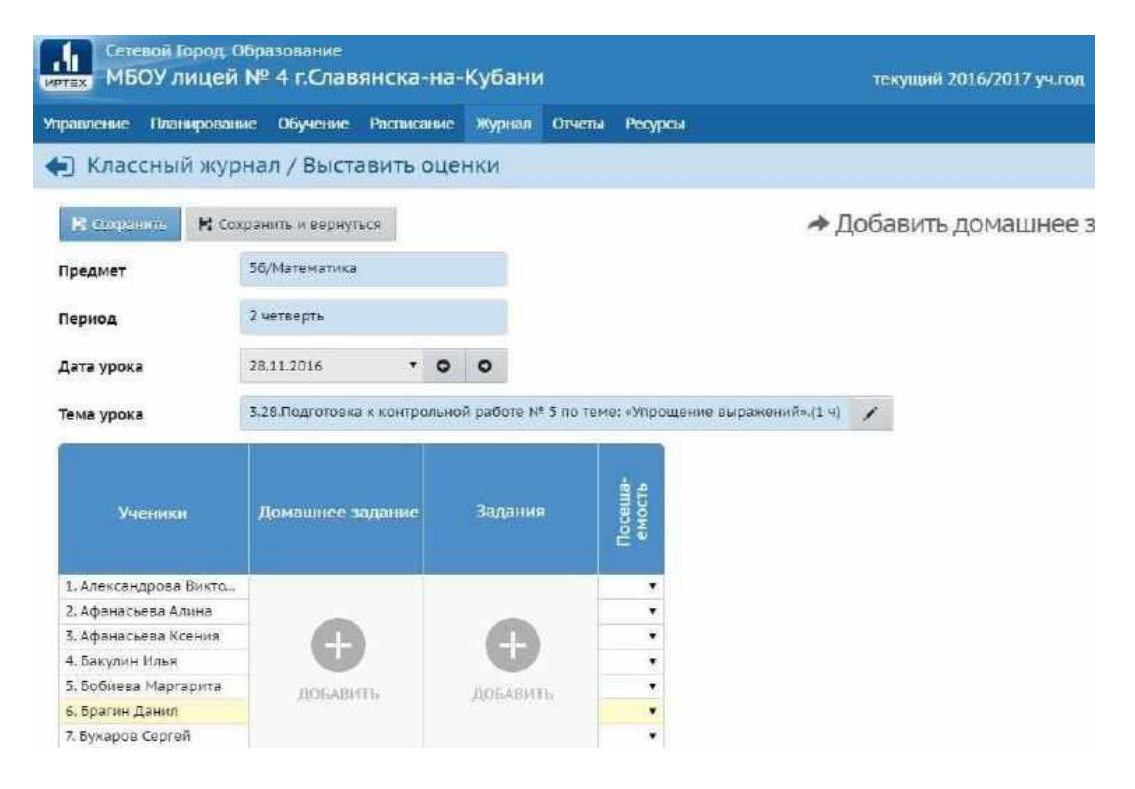

#### 4.3. Отмечаем отсутствующих, добавляем домашнее задание:

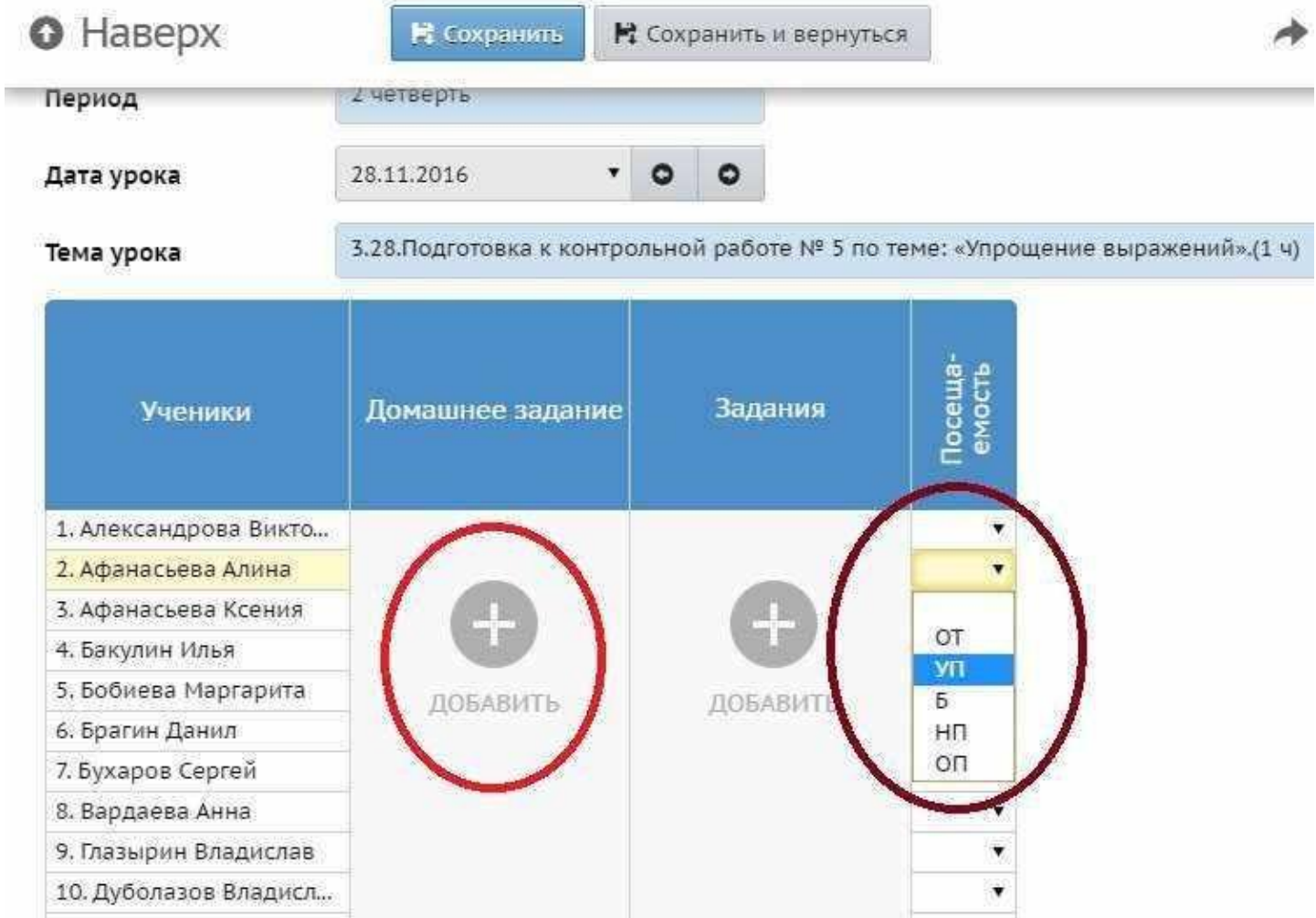

# 4.4. Далее:

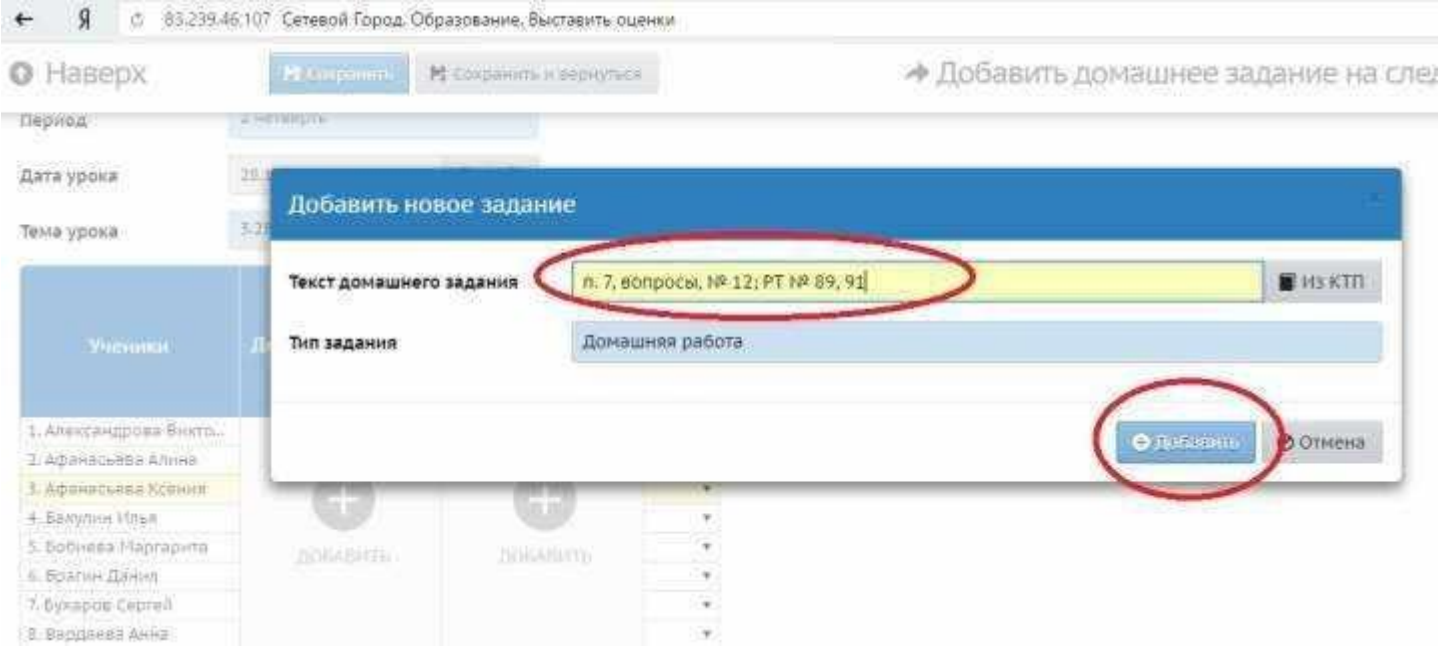

## 4.5. Добавляем задание:

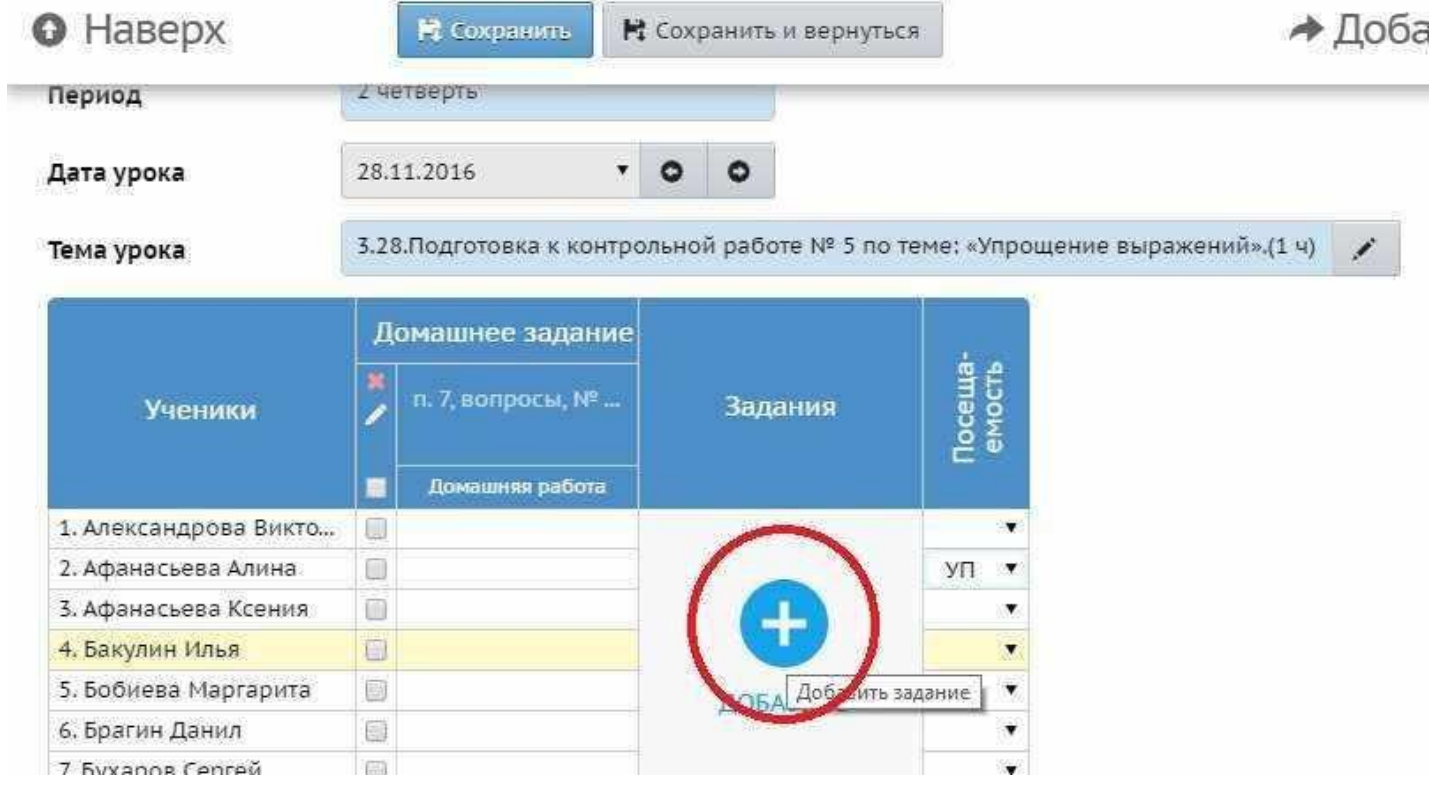

### 4.6. Далее:

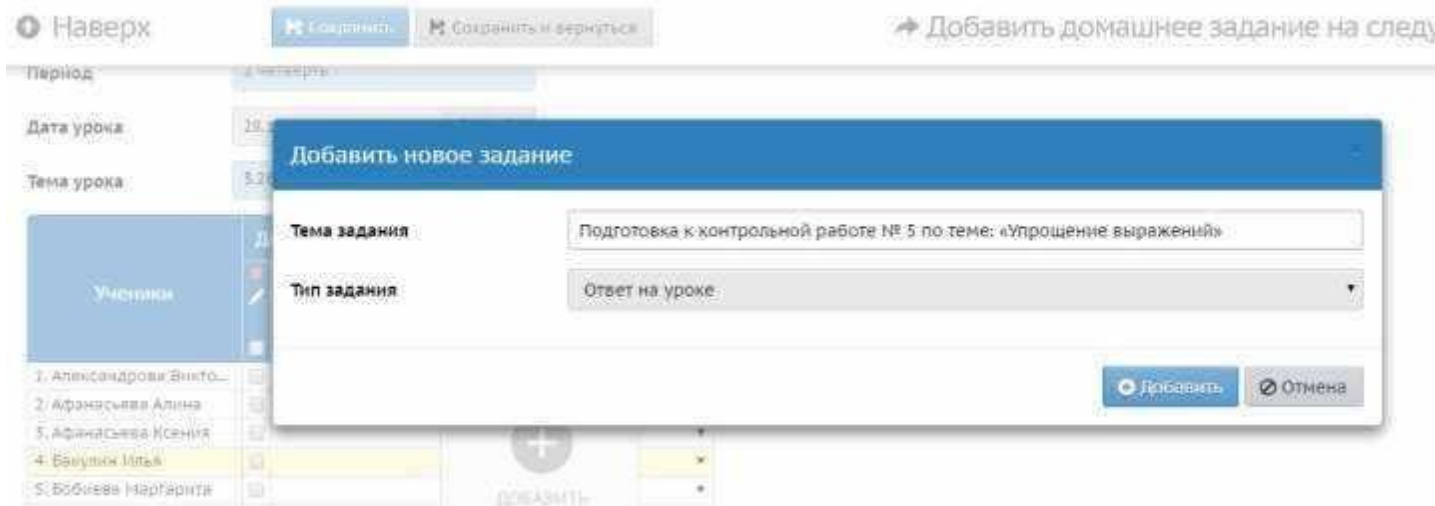

## 4.7. Выбираем тип задания:

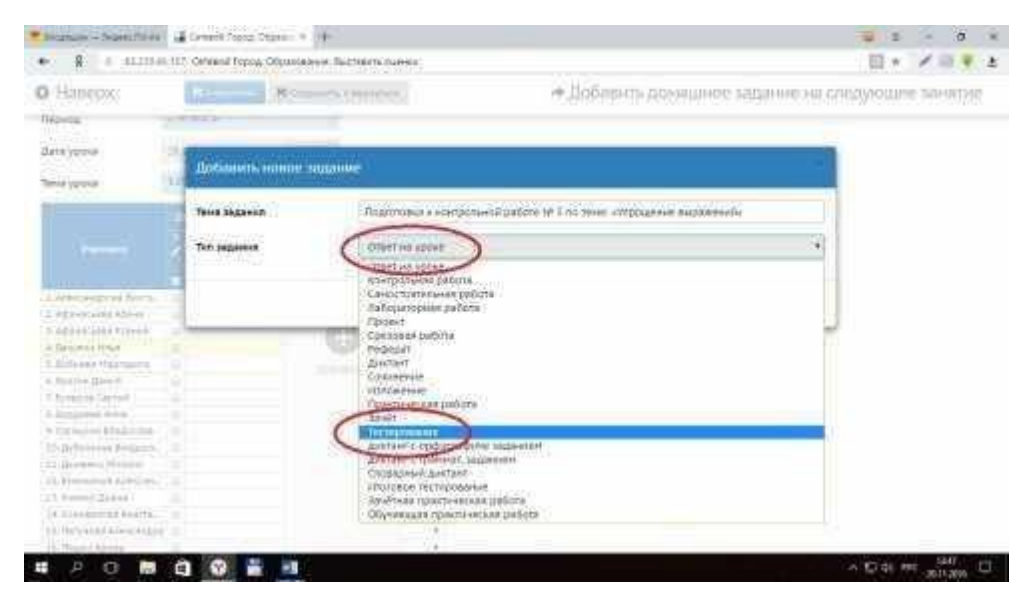

#### 4.8. Далее:

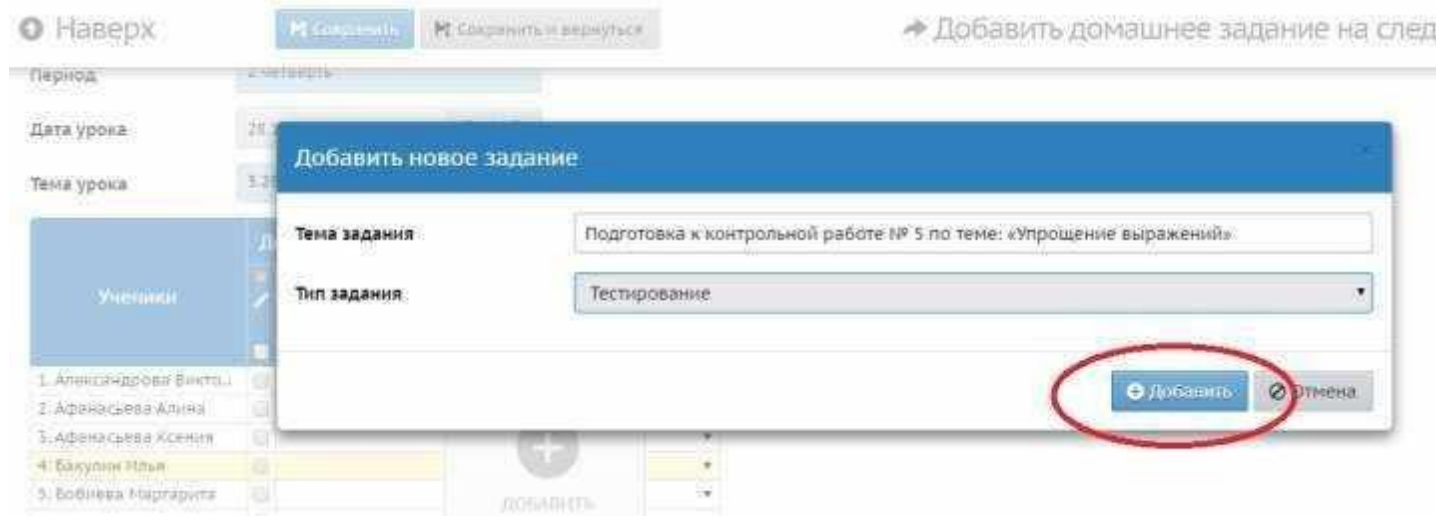

#### 4.9. Далее получаем:

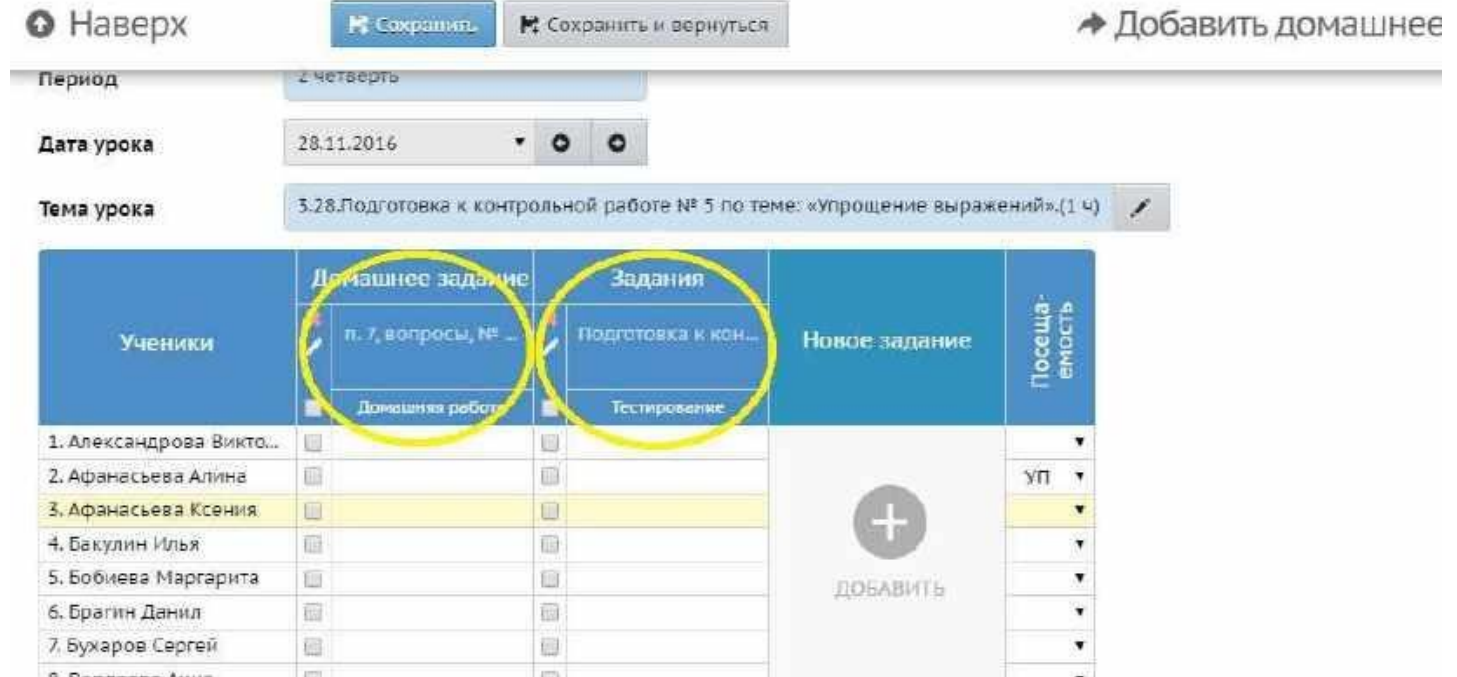

## 4.10. Выставляем оценки:

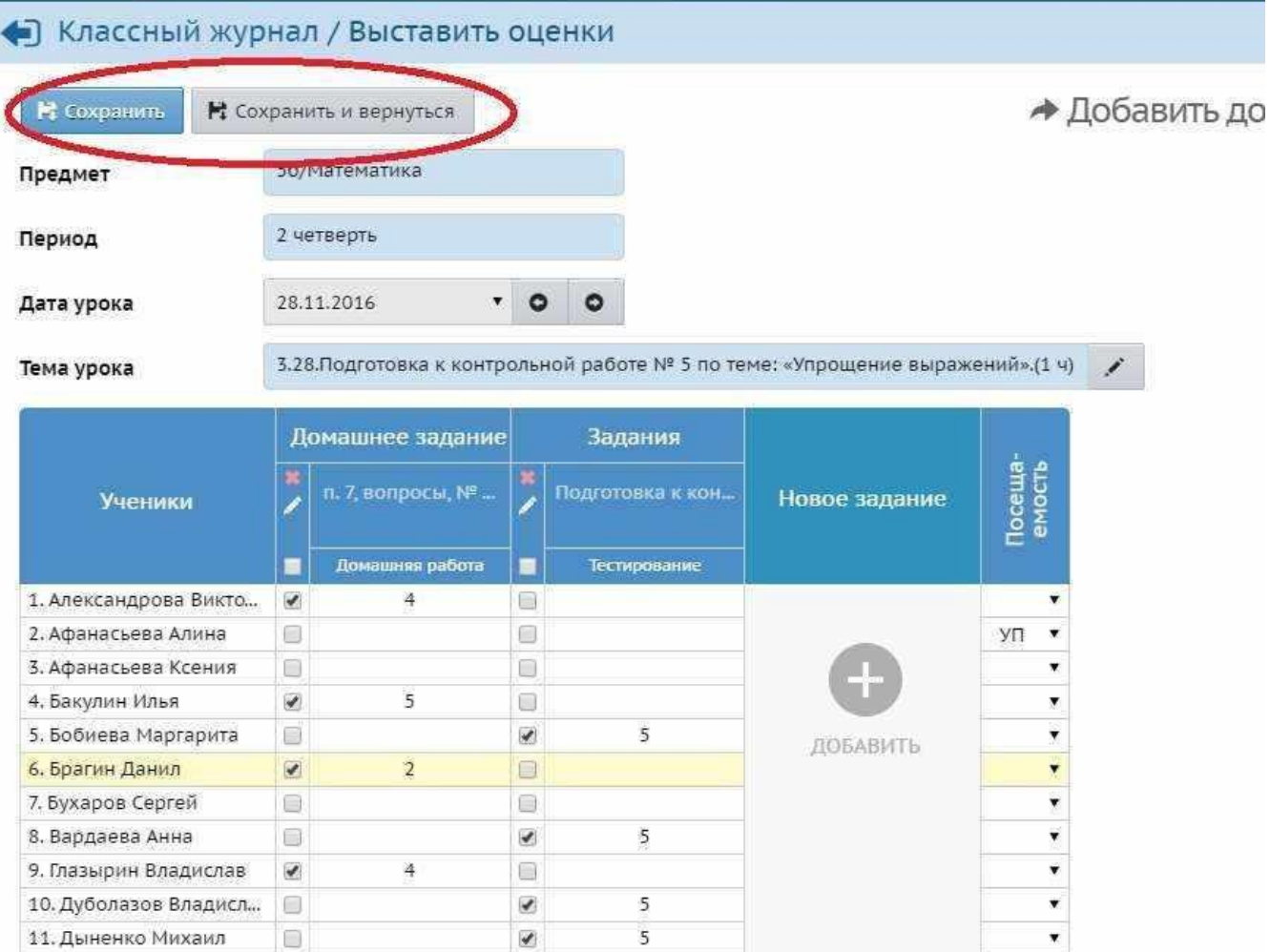

#### 4.11. Нажимаем «Сохранить» или «Сохранить и вернуться», получаем:

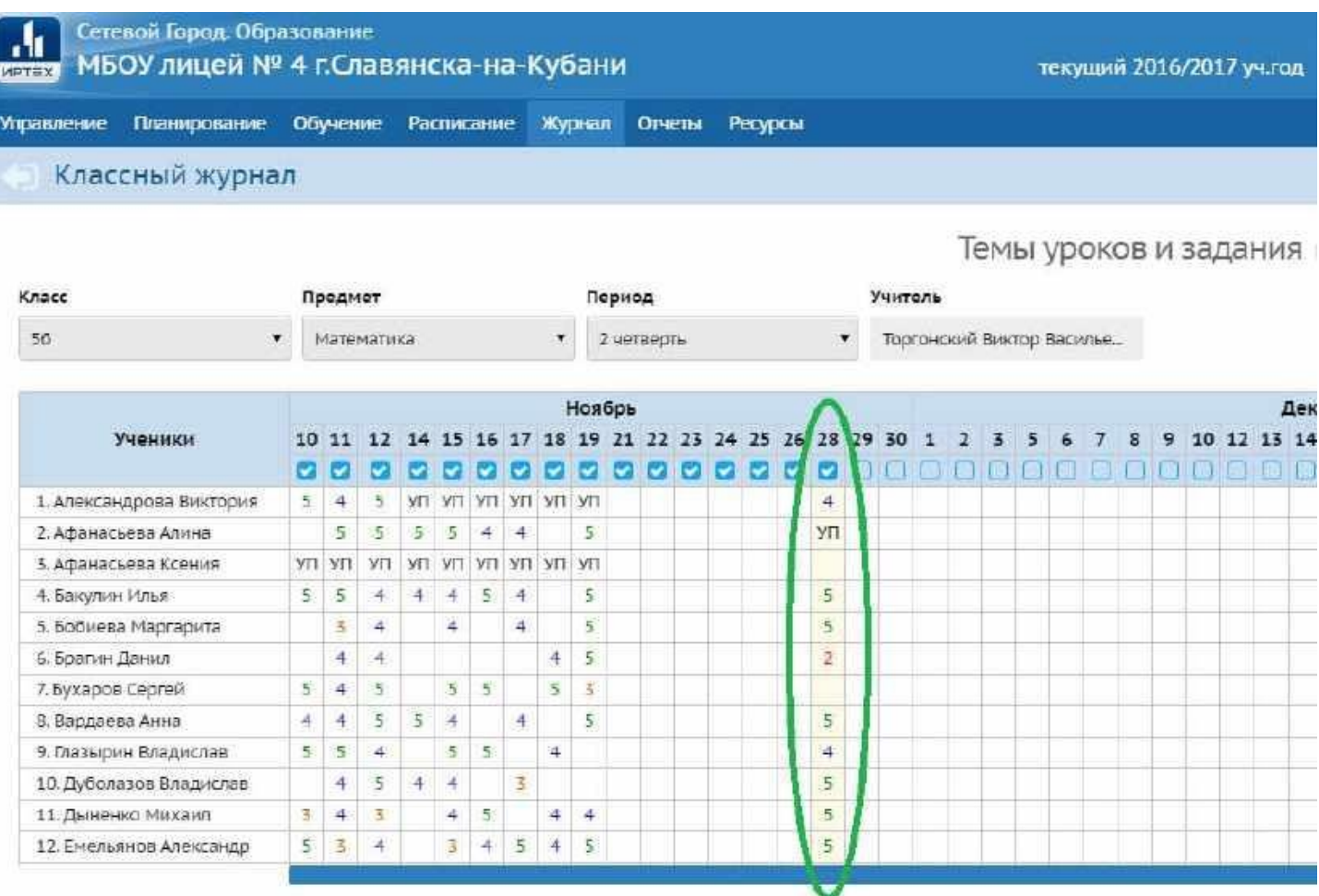

#### *II вариант работыс электронным журналом*

#### 4.1. Открываем страницу своего класса и предмета, выбираем «Темы уроков и задания»

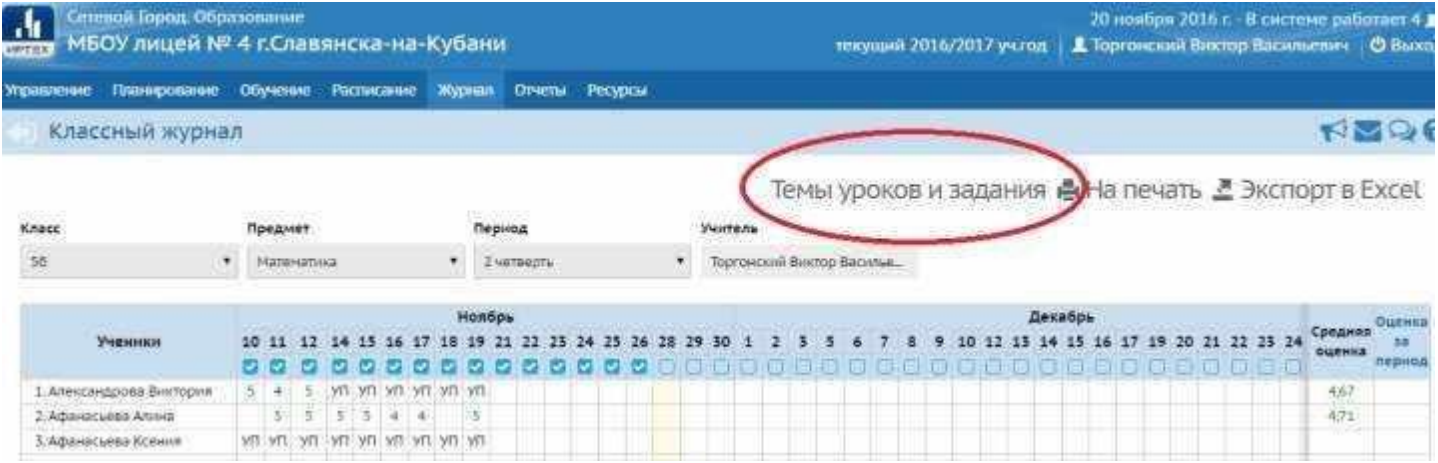

4.2. Переходим на следующую страницу:

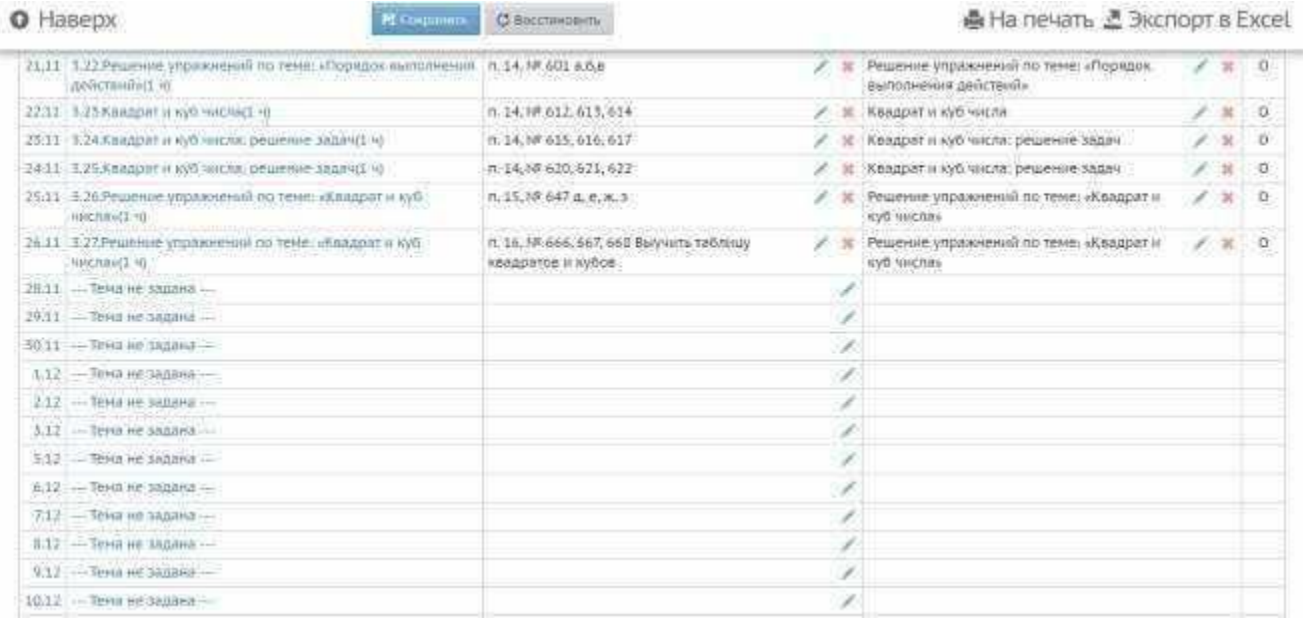

## 4.3. Назначаем темы уроков. Темы уроков можно назначить «наперед», например, на всю неделю:

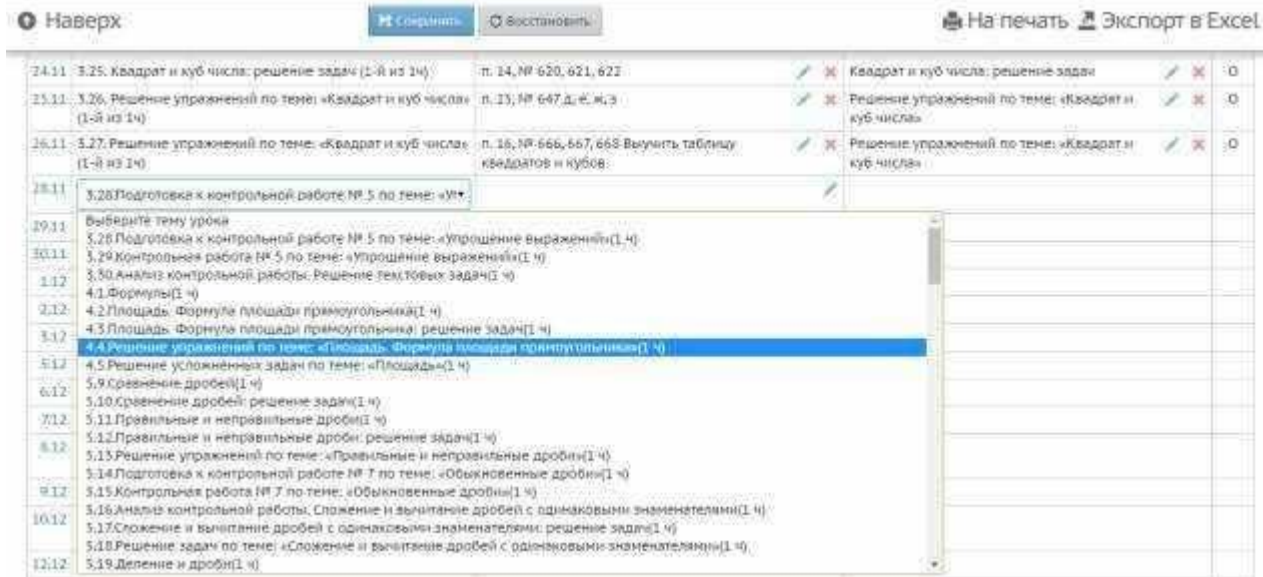

# Получаем:

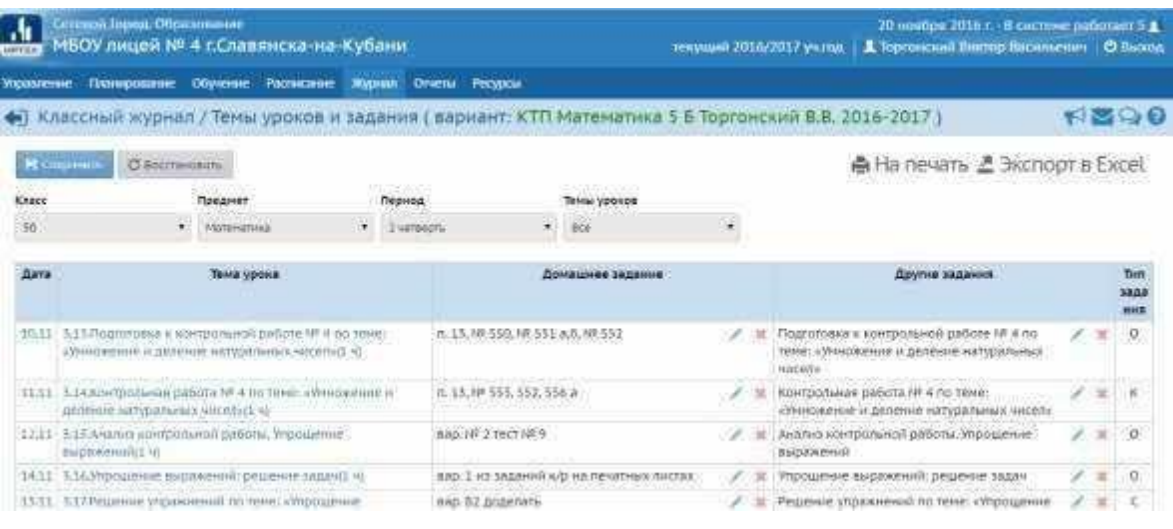

# 4.4. Назначаем домашнее задание. Домашнее задание можно прописать «наперед»:

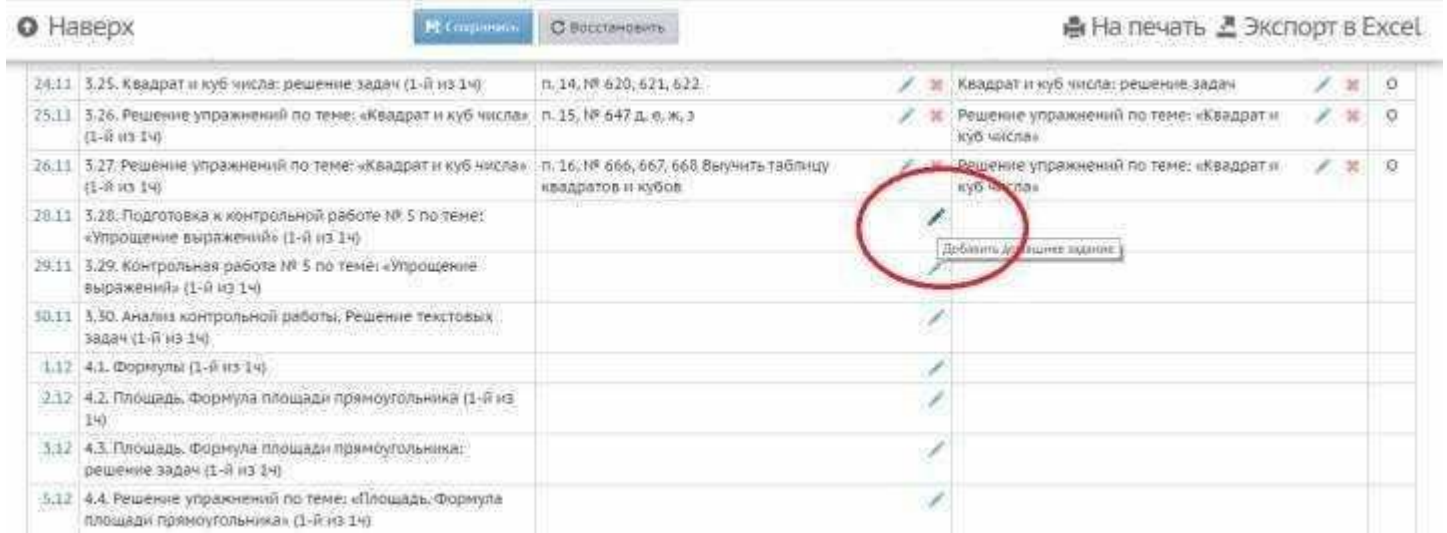

# Далее:

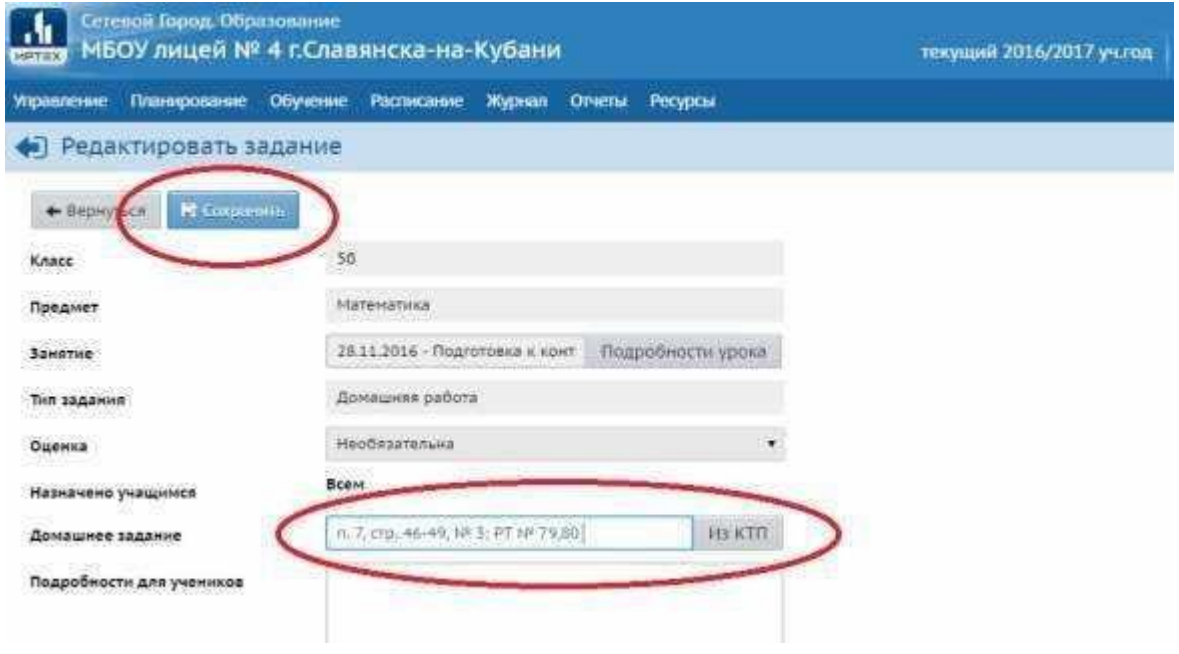

## 4.5. Нажимаем «Сохранить», получаем:

• Классный журнал / Темы уроков и задания (вариант: КТП Математика 5 Б Торгонск

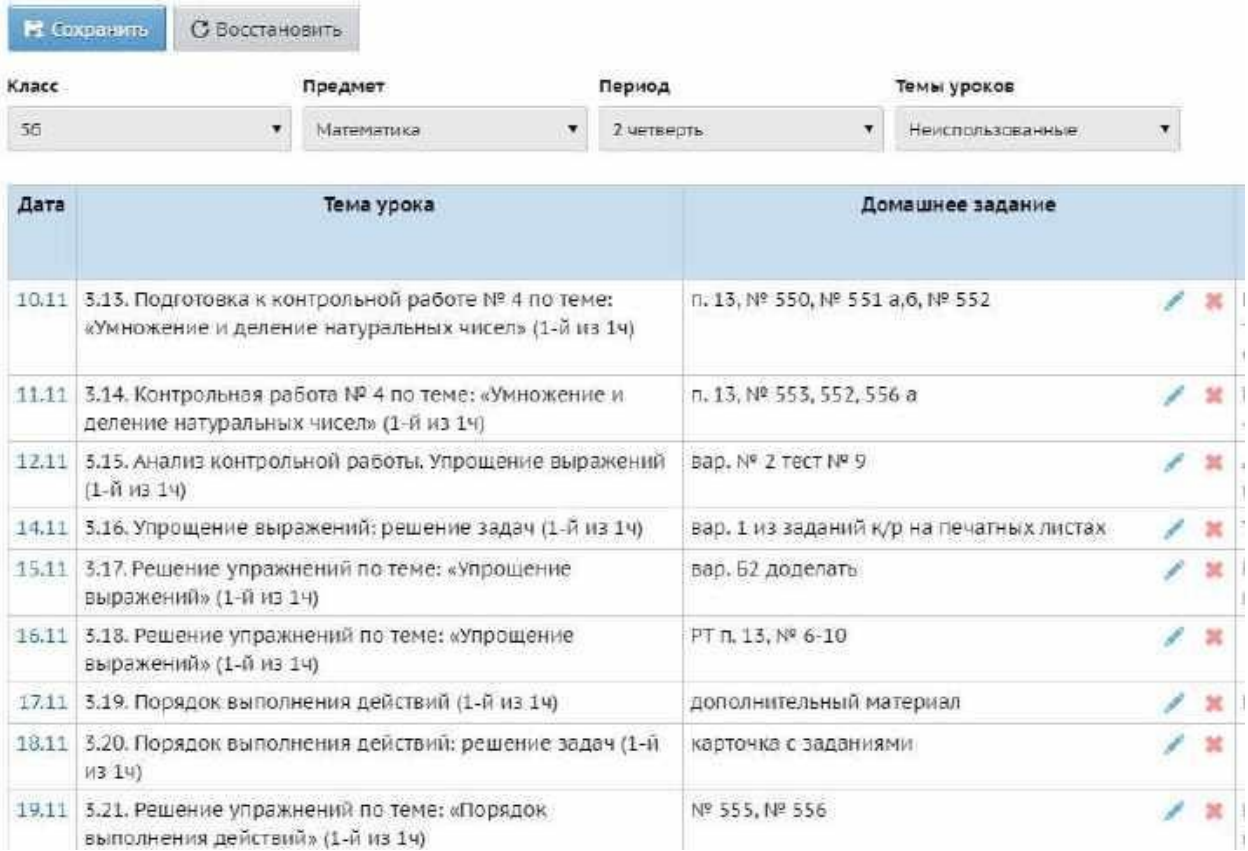

4.6. Теперь необходимо прописать тип заданий. Тип задания можно указывать «наперед» на определенный период. Для этого возвращаемся в «Классный журнал»

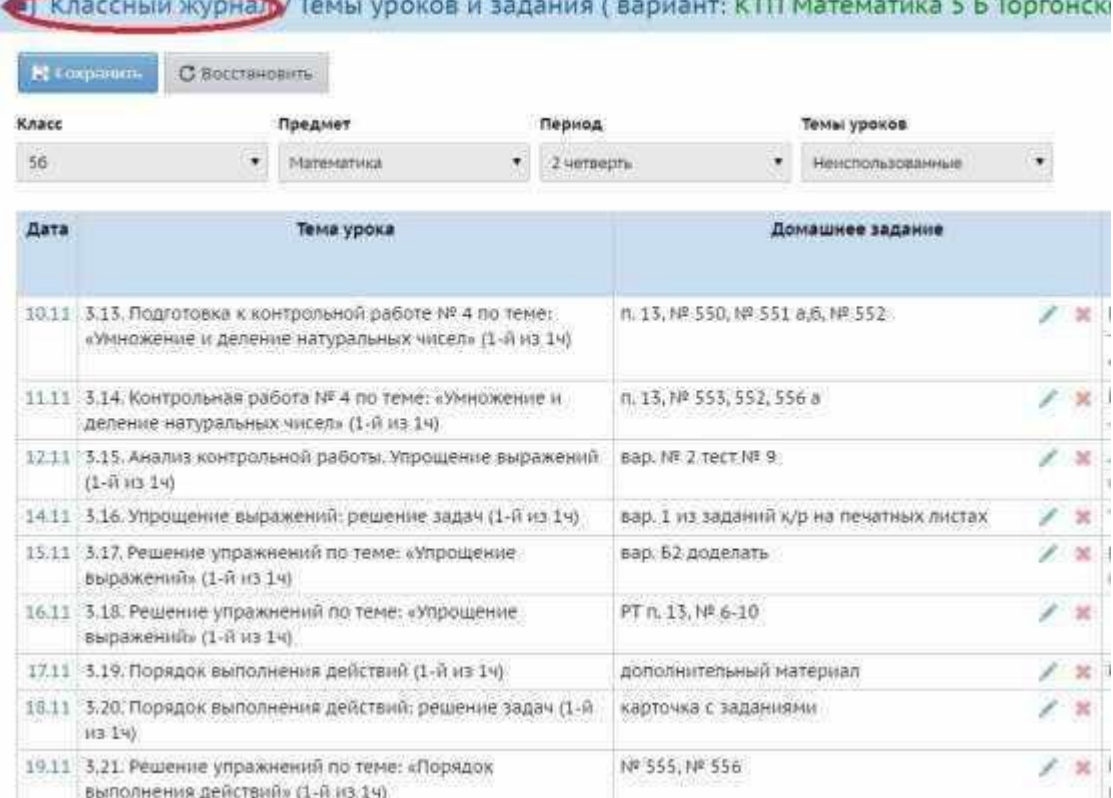

Далее:

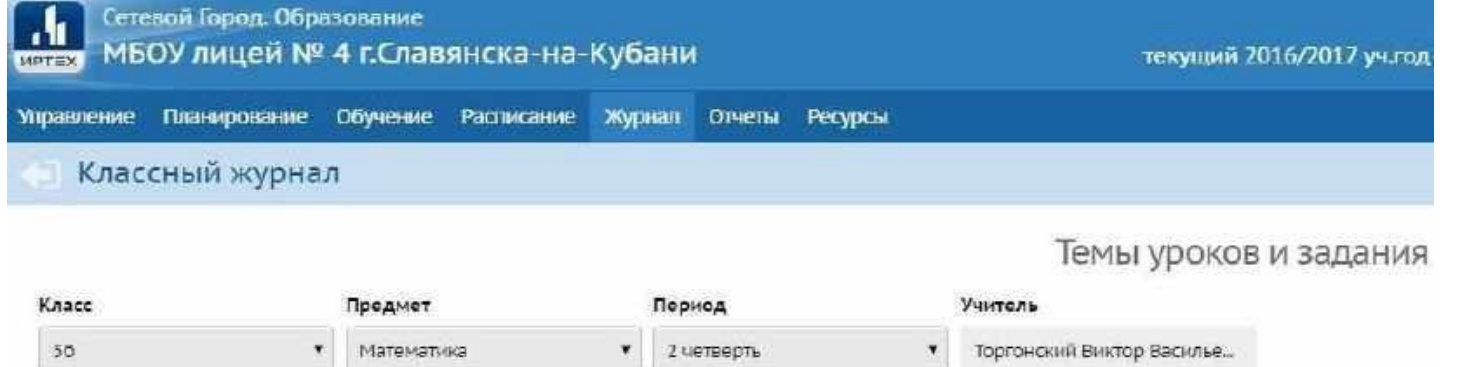

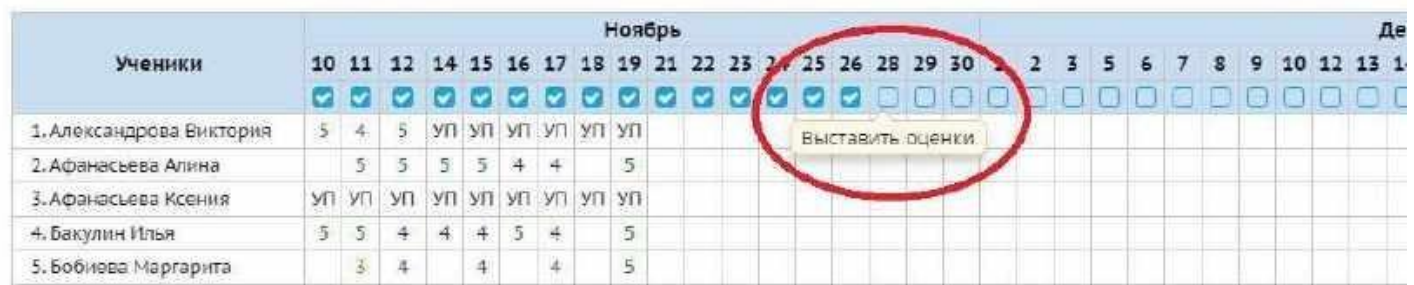

# Попадаем на следующую страницу:

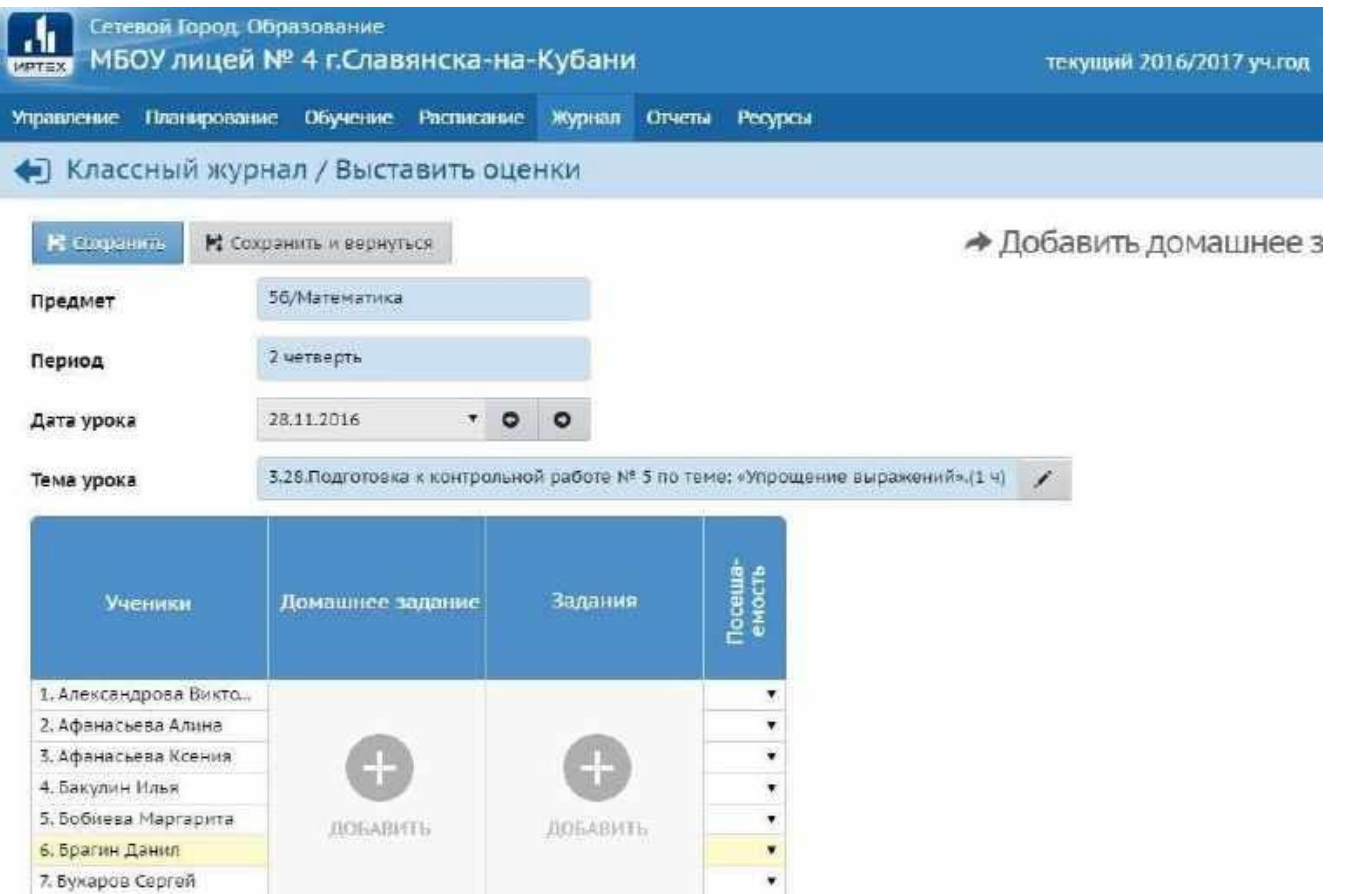

# 4.7. Добавляем задание:

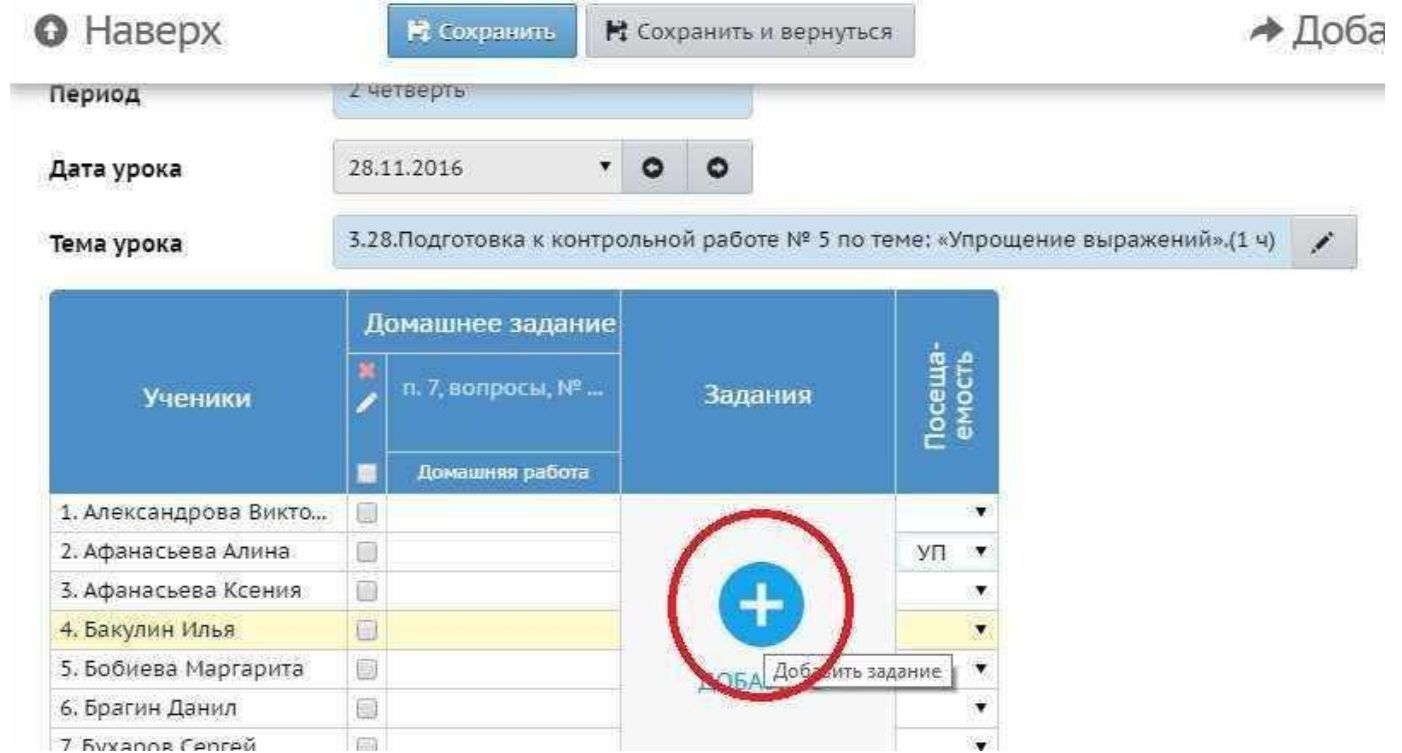

# Далее:

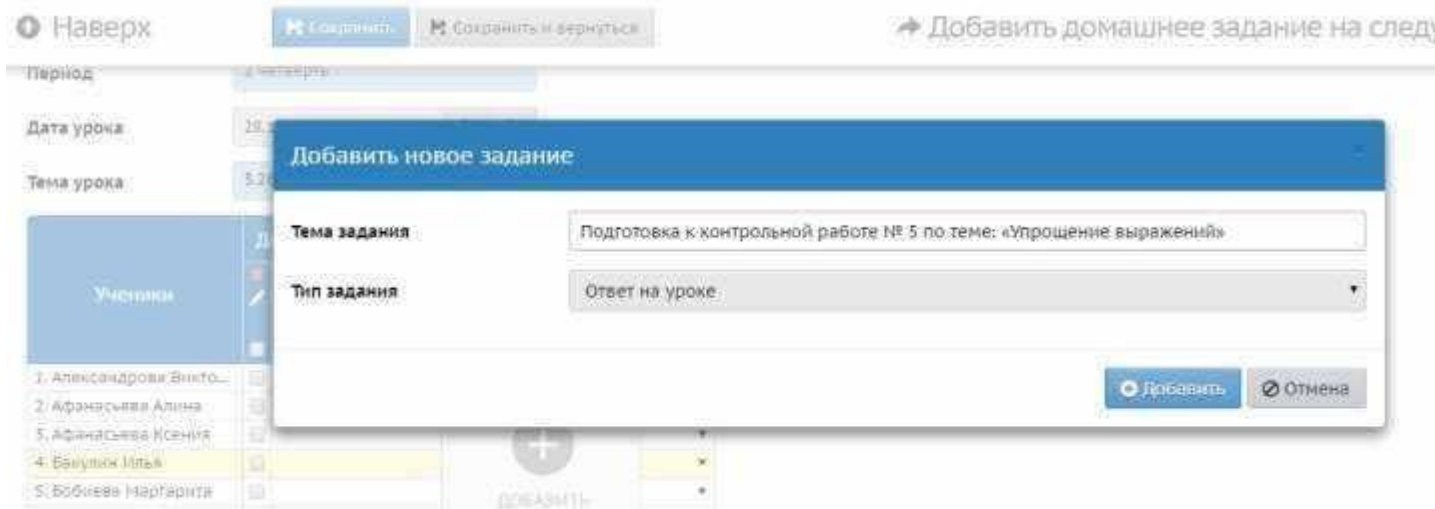

# Выбираем тип задания:

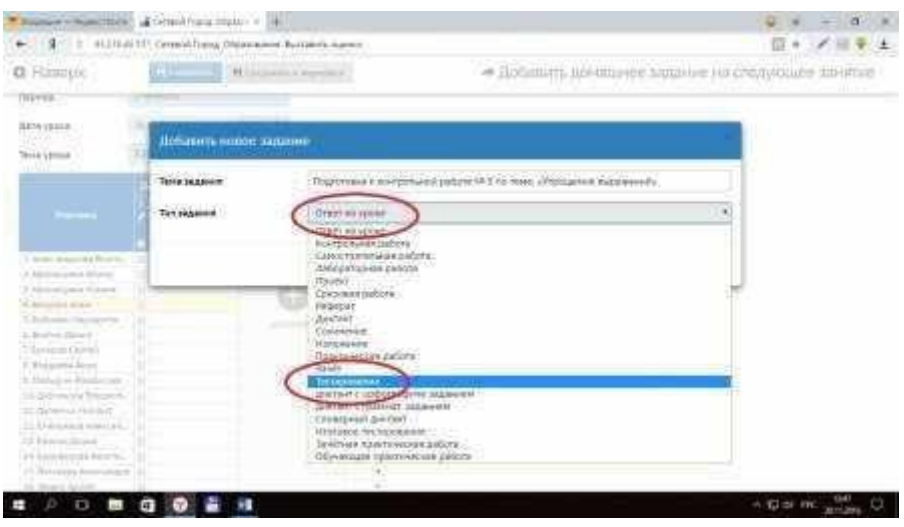

## Далее:

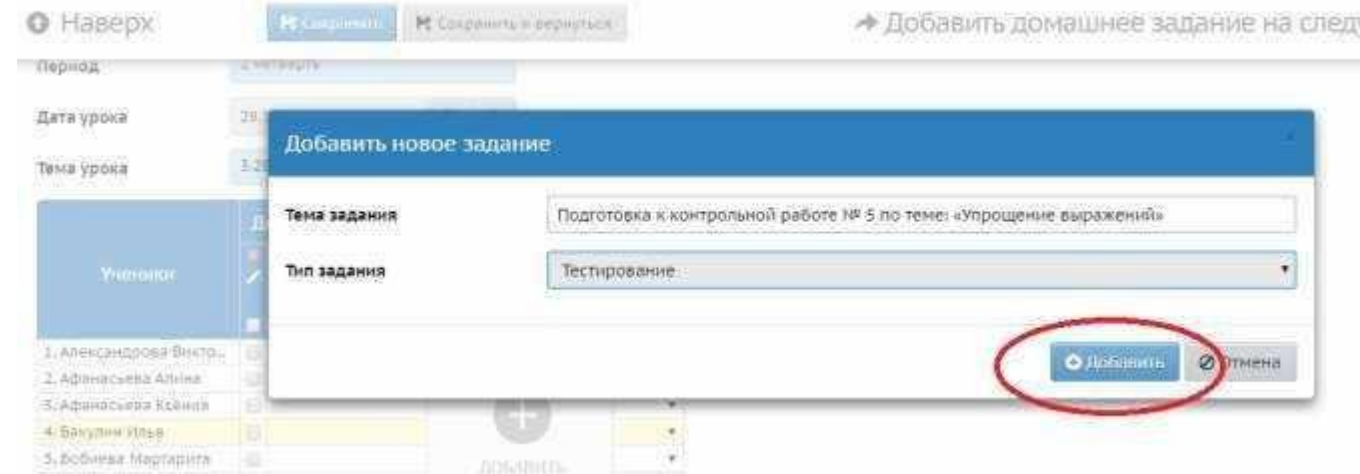

# 4.8. Далее получаем:

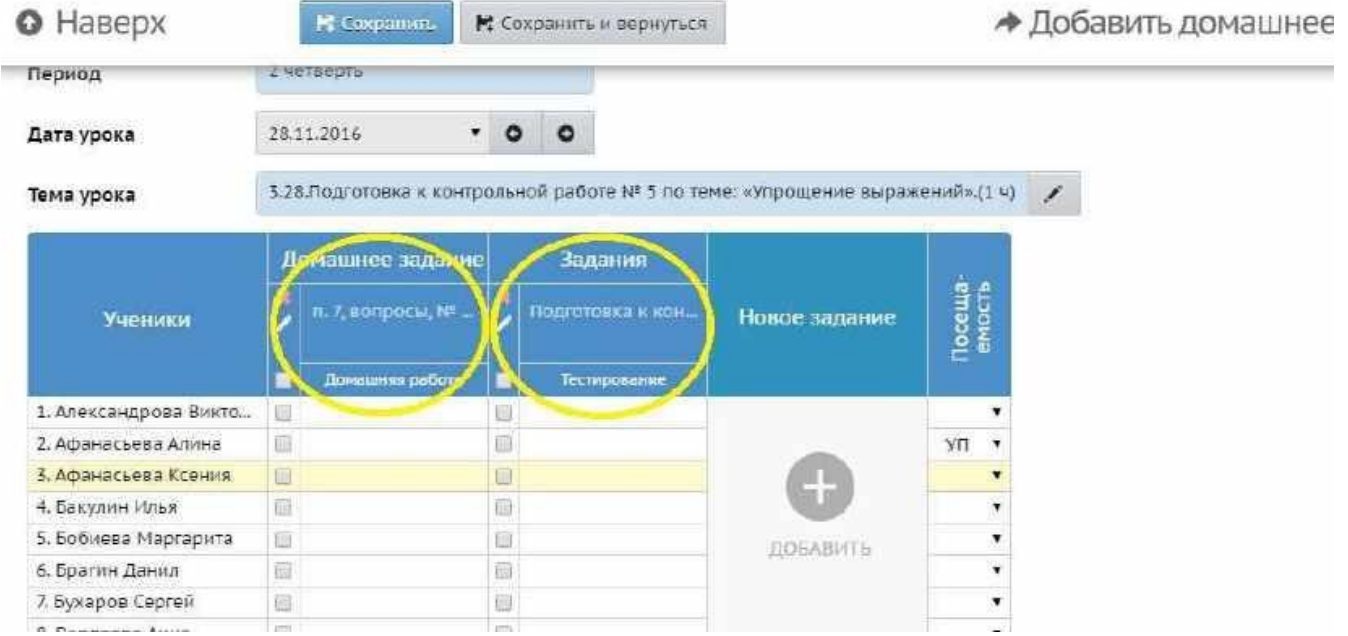

## 4.9. Нажимаем «Сохранить» и повторяем назначение типа заданий на другие числа. В итоге получим:

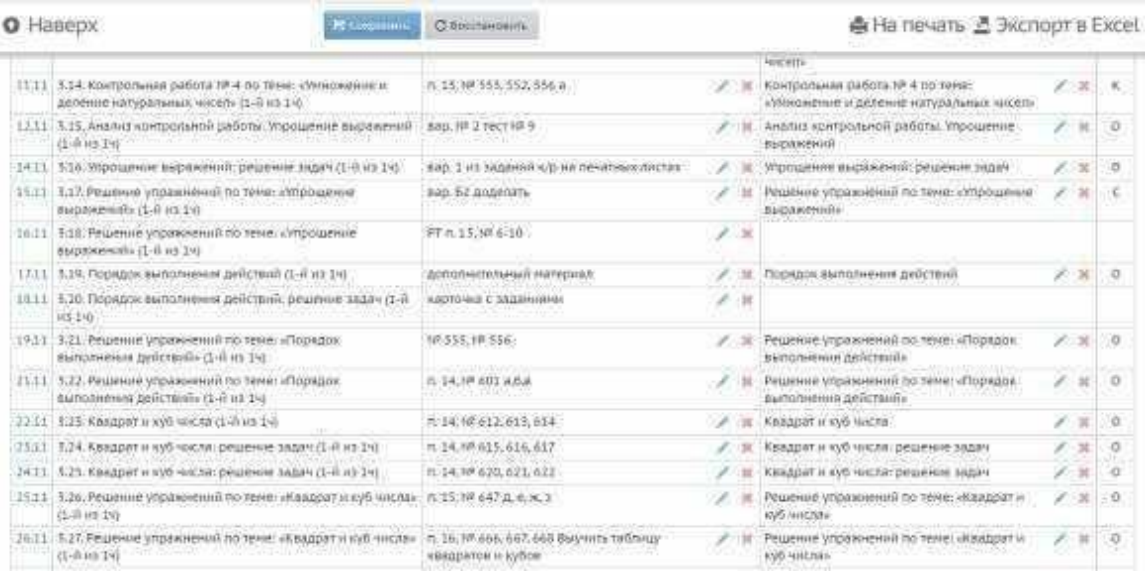

4.10. Как видно из предыдущего скриншота, за 16.11 и 18.11 не указан тип задания. Такое возможно. Это означает, что учитель назначил на данные дни только «Домашнее задание» и, соответственно, оценки за эти дни будут присвоены как за домашнее задание:

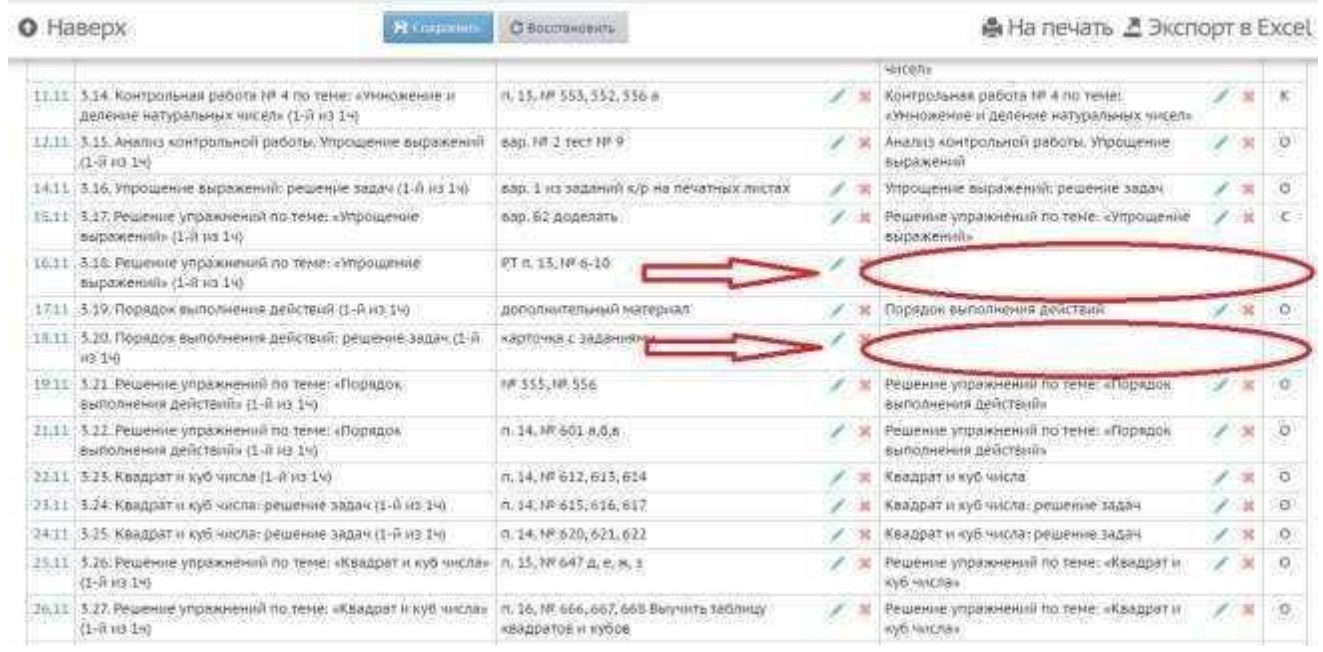

4.11. Учитель-предметник имеет право назначить темы уроков, домашнее задание и тип задания «наперед», т.е. на неделю, месяц, четверть.

4.12. Учитель-предметник должен правильно назначать «Тип задания», т.е. если тема урока была «Контрольная работа», значит в типе задания не может быть указа- но «Ответ на уроке»:

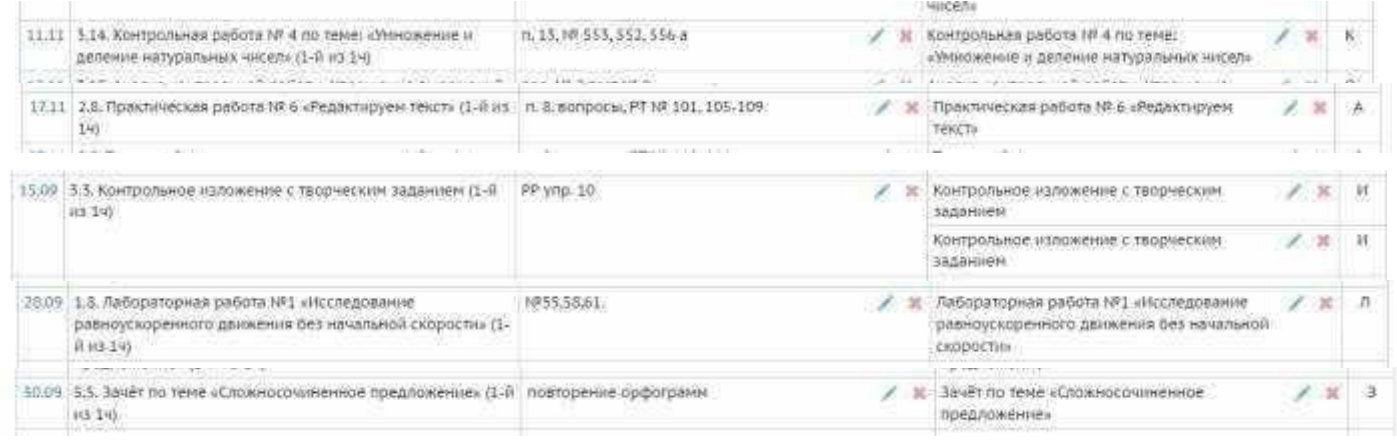

4.13. «Двойные» оценки за один учебный день (в одной клетке) допускаются только по русскому языку и литературе. По остальным предметам наличие «сдвоенных» оценок недопустимо.

4.14. Домашнее задание в обязательном порядке должно быть назначено на каждом уроке вне зависимости от вида и типа урока.

4.15. Домашнее задание вносится на «текущий» урок, а не на следующий (по аналогии с обычным бумажным журналом). Сокращения в записи домашнего задания не допускаются.

4.16. Для соблюдения единых требований к записи домашнего задания учительпредметник обязан вносить записи согласно следующих образцов:

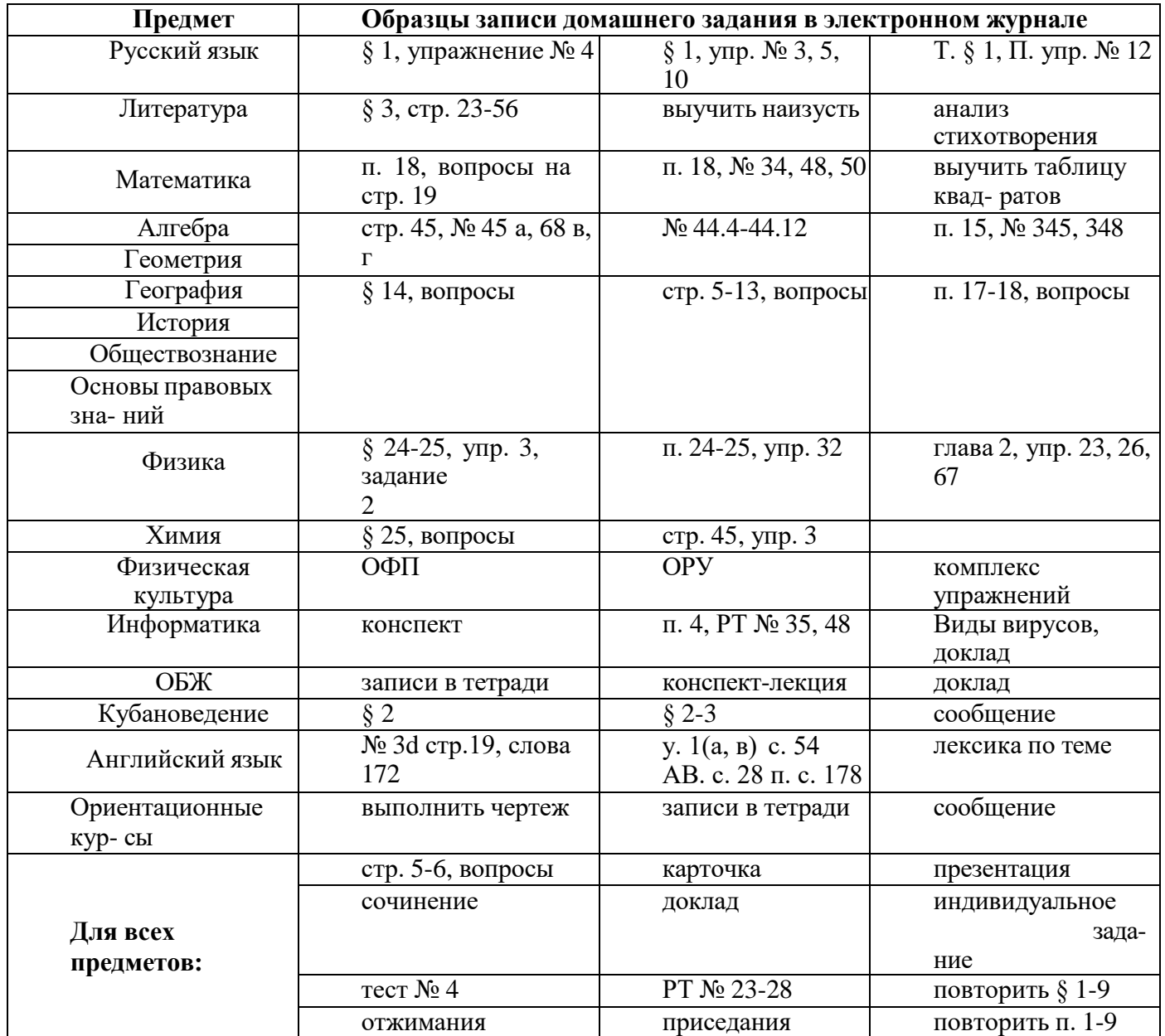

\*При занесении домашнего задания необходимо соблюдать орфографический режим и правила пунк- туации. 4.17. Классный руководитель еженедельно информирует родителей об успеваемости и посещаемости учащихся, используя следующие формы отчета электронного журнала:

- «Отчет об успеваемости и посещаемости ученика»;

- «Информационное письмо для родителей».